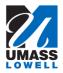

## Maintaining Personal Email Addresses

| 1.  | Click on the "Personal Details" tile                                                                                                    |
|-----|----------------------------------------------------------------------------------------------------|
|     | ▼ Employee Self Service                                                                                                    |
|     | Pay     Report Time       Image: Solution of the second determinant of the second determinant of the |
|     | W-2/W-2c Consent           W-4 Tax Information           FED TAXES           Image: Consent           Image: Consent                                                                                                    |
| 2.  | Click the Contacts Detail link.                                                                                                    |
| 3.  | In this exercise, you are going to add a new email address.                                                                                                    |
|     | Note: You cannot delete your work email address.                                                                                                    |
| 4.  | Click the plus button under Email                                                                                                    |
| 5.  | Click the Email Type list box. *Email Type                                                                                                    |
| 6.  | Click the <b>Other</b> list item.                                                                                                    |
| 7.  | Enter the desired information into the Email Address field.                                                                                                    |
|     | Enter a valid value e.g. "fflintstone@gmail.com".                                                                                                    |
| 8.  | Click the Save button.                                                                                                    |
| 9.  | Your additional email address has been added to the <b>Email Addresses</b> page.                                                                                                    |
| 10. | Congratulations! You have successfully updated your email address information. <b>End of Procedure.</b>                                                                                                    |